**Adobe Photoshop 2022 (version 23) HACK (Final 2022)**

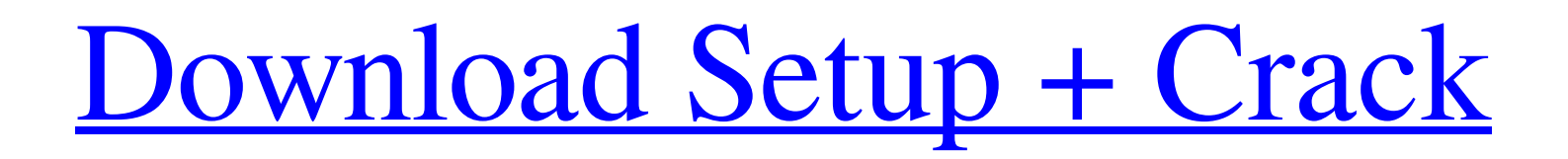

**Adobe Photoshop 2022 (version 23) Crack [Win/Mac]**

Are You in the Right Language? Need More Help? Visit the Adobe Help Center. Adobe Photoshop is a tool used by millions of people every day. But, do you know why Photoshop is so great? The answer is so simple that

Adobe never makes you think about it; it's the eye candy. First, let's see how an image is made in Photoshop. Making an Image Essentially, Photoshop is a drawing tool that transforms digital images into representations of things visible to the human eye, or the users' target environment, such as monitors or a printed page. You can see a digital image on your computer screen, such as this book. Image courtesy of Adobe Most of the tools available in Photoshop are tools that let you perform a variety of functions to change the appearance of a digital image and make it more personal or professional. The ones you probably use most often are the ones you've

selected and dragged to the canvas and named using text. These are the tools of image editing: Painter: A rectangle or square that you draw onto the canvas. You can fill this shape with an area color or gradient, and you can make it transparent. Raster: These are the

pixels of any image displayed on your computer screen. You can add special raster effects to images and make them unique by adjusting the hue, saturation, and contrast, or use the Healing and Retouching tools to fix problems in images. You can also change the resolution of an image to make it more or less pixelated, and adjust the size of an image and its font. Layer: This layer allows you to

organize and group pixels together in a digital file. You can add text to a layer, move and resize it, and adjust its hue, saturation, and contrast. When you select a layer, it is the equivalent of selecting a particular part of the image that you want to modify. Clipping Path: This path is the border of the image. It's a part of the image that's not visible on the image display, and you can add details to this path. You can shape this clipping path by defining a complex polygon and adding text to it. Adjustment Layer: You can choose to create a new Adjustment Layer, or select one from the Adjustments palette. The Adjustments palette contains several tools,

## such as Hue/Saturation, Levels, Shadows, and Highlight/Key. All of

**Adobe Photoshop 2022 (version 23) Free Download**

What is Photoshop? Photoshop is the term for the Adobe Photoshop application. It is a multiapplication graphics editor used to create images and other work items. Photoshop can typically be downloaded with a new computer. It can be installed on older computers by a user who has access to the computer's software and hardware as well as having a trial version available to download, or an Adobe license. Photoshop can also be

installed on a computer for use in a web browser with the use of Adobe Viewer, a web downloader for Adobe software. With Adobe Photoshop, users can easily edit images from within the application, or they can also use the application to create images from scratch. Photoshop will also make use of existing files that are in the correct format for editing. Creating original images is done by altering the appearance of an existing image or creating a new image entirely. A variety of elements and techniques can be used to alter images. Techniques for altering images include modifying colors, creating the appearance of a new image using textures and

other effects, adjusting contrast and exposure, layering, resizing or cropping images, adding special effects such as dust, fire, water, or reflections. Photoshop is a multi-faceted program. It is available as a stand-alone version, or as part of other packages. There is also a combination package which combines Adobe Photoshop with Adobe ImageReady. Adobe Photoshop Elements is simply an alternative version of Photoshop. What is Adobe Photoshop? Photoshop is part of a range of graphic design software including Adobe Illustrator, InDesign, and Photoshop. Other popular programs include Microsoft PowerPoint, and Corel's Draw. They are all

extremely useful for creating documents, slideshows, manuals, commercials, and other types of work. It is also the software used to create the games in which people play. You can use Adobe Photoshop to create a wide variety of items. Some of the more common ones are: Photos Business Cards Websites Art Instagram T-Shirts Slideshows Roadmaps Memes Funny memes can be humorous and some can be serious. People all over the world, mostly in the western world, post images on Instagram that are themed with Photoshop filters and textures to create a new take on a specific topic. Some of the most popular meme filters include a681f4349e

Q: How to get the number of day in month i want to get no.of days in month.using this code i am getting month but what i want is day. my code is as follows. Calendar calendar = Calendar.getInstance(); calendar.set(Calendar.YEAR, 2000); calendar.set(Calendar.MONTH, 5); calendar.set(Calendar.DAY\_OF\_MONTH, 6); int  $j =$  calendar.getActualMaximum(Calen dar.DAY\_OF\_MONTH); A: you can calculte days in a month with this way : int day  $=$  calen dar.getActualMaximum(Calendar.DAY\_OF\_

MONTH); Prevention of heart disease risk factor clustering among patients with type 2 diabetes: a cluster randomized controlled trial. People with Type 2 diabetes are at increased risk of developing cardiac risk factors. Diabetes is one of the leading causes of coronary artery disease in developed countries, and metabolic control of diabetes is related to a substantial reduction in the risk of death from cardiovascular disease. To reduce the risk of cardiovascular disease among patients with Type 2 diabetes. Cluster randomized controlled trial. National Clinical Research Center for Diabetes, Endocrinology and Metabolic Diseases, Central Branch,

University Hospital of Verona, Italy. Seventythree patients with Type 2 diabetes were randomized to a clinical pathway based on a set of therapeutic and educational recommendations or to standard care. At each visit, blood was collected for biochemical analyses. The 12-month intervention significantly reduced the risk of reaching a combined cardiovascular risk factor score equal to or greater than 5.0 (odds ratio 0.18; 95% CI 0.05-0.65;  $P = 01$ ). The intervention significantly reduced concentrations of triglycerides (P Despite the enormous economic and psychological impact of traumatic brain injury (TBI), few effective

## treatments exist. It has been suggested that the inadequate development

**What's New in the Adobe Photoshop 2022 (version 23)?**

Dedicated Web Server Home Does your organization have a website? If not, you may want to consider having a dedicated web server running at your organization for your website. You can get the best of both worlds by having a dedicated web server installed for your own use and a web site for your organization that is hosted externally by WorldWide Technologies. What is a Dedicated Web Server? A dedicated web

server is a machine running a web server and dedicated to serving your web site. It is independent from other servers on your network and typically has its own dedicated network connection to your ISP. If you don't have your own dedicated web server, you'll need to use either a free host at one of the web hosting service providers or use one of the our packaged solutions (see below). What should you consider before you add a web server? Do you want to add a web server? Is there a web server running in your network already? If you don't want to add a web server, you can benefit from one of our web hosting service packages. What is a dedicated network connection? All servers have a network connection attached to them. They also need a network connection to the internet. A dedicated network connection is when your ISP provides you with your own dedicated high speed connection to the internet and your server can reach the internet only on that connection. Why not use a web hosting service provider? There are many web hosting service providers out there. However, if you look at a few of the larger hosting service providers, such as HostGator or HostMonster, you'll find that the cheapest of their plans often include a web server. Instead

of paying the web hosting service provider to

host your own web server, you can add a web server to one of their free packages and use it just for your web site. Benefits of a Dedicated Web Server You don't need to go through the hassle of setting up and maintaining a web server on your network You can use a web server that's dedicated to only your web site If there's a web server running in your network, you're less likely to be compromised by spyware or viruses Cost? Do you really want to host your own web server? It can be a huge time commitment. You have to purchase and install your own web server software. You also need to invest in a physical machine, install the server

## operating system and the web server

The minimum system requirements to run the game are: OS: Microsoft Windows XP / Windows Vista / Windows 7 / Windows 8 Processor: Intel Core 2 Duo 2.4 GHz Memory: 2GB RAM Graphics: NVIDIA GeForce GTX 560 DirectX: Version 11 HDD space: At least 10 GB of free hard disk space Please see the full system requirements at the start of the game. GOG Galaxy Link:

Related links:

<https://xtc-hair.com/photoshop-cs6-crack-file-only-with-full-keygen-win-mac/> <https://community.princeton.edu/system/files/webform/photoshop-2022-version-2341.pdf>

<http://www.franmaxindia.com/wp-content/uploads/2022/06/karwhit.pdf>

<https://in-loving-memory.online/adobe-photoshop-2021-version-22-1-1-nulled-free-registration-code-x64-updated-2022/>

[http://outdooryogany.com/wp-content/uploads/2022/06/Photoshop\\_2021\\_Version\\_222.pdf](http://outdooryogany.com/wp-content/uploads/2022/06/Photoshop_2021_Version_222.pdf)

[https://www.gayleatherbiker.de/upload/files/2022/06/XlX4Ka1WETqiX2MuF36h\\_30\\_051fe81d2b055f7c8dcdd35904f3edff\\_file.pdf](https://www.gayleatherbiker.de/upload/files/2022/06/XlX4Ka1WETqiX2MuF36h_30_051fe81d2b055f7c8dcdd35904f3edff_file.pdf) <https://myirishconnections.com/2022/06/30/>

<https://ibipti.com/adobe-photoshop-2022-version-23-0-2-crack-keygen-3264bit/>

[https://ragana.ir/wp-content/uploads/2022/07/Photoshop\\_2021\\_Version\\_2251\\_KeyGenerator\\_\\_Free\\_License\\_Key\\_Latest\\_2022.pdf](https://ragana.ir/wp-content/uploads/2022/07/Photoshop_2021_Version_2251_KeyGenerator__Free_License_Key_Latest_2022.pdf)

<https://asylumtheatre.com/photoshop-2022-universal-keygen-activation-code-x64-latest/>

<https://www.pickupevent.com/photoshop-2021-version-22-3-product-key-download/>

<https://glass710.cl/?p=10615>

<https://lear.orangeslash.com/advert/adobe-photoshop-2021-version-22-crack-full-version/>

<https://4f26.com/adobe-photoshop-2022-version-23-keygenerator-pc-windows/>

<https://vincyaviation.com/adobe-photoshop-2021-version-22-4-crack-full-version-free-x64-april-2022/>

<http://www.giffa.ru/who/photoshop-cc-2015-version-17-with-product-key-download-updated/>

[https://kopuru.com/wp-content/uploads/2022/06/Photoshop\\_2021\\_Version\\_2241.pdf](https://kopuru.com/wp-content/uploads/2022/06/Photoshop_2021_Version_2241.pdf)

<https://www.voyavel.it/photoshop-2021-version-22-3-nulled-serial-key-win-mac-2/>

[https://infoiberico.com/wp-content/uploads/2022/06/Adobe\\_Photoshop\\_CC\\_2018\\_version\\_19.pdf](https://infoiberico.com/wp-content/uploads/2022/06/Adobe_Photoshop_CC_2018_version_19.pdf)

<https://usalocalads.com/advert/photoshop-2020-crack-with-serial-number-license-key-full-download-for-pc/>